# コンテンツ作成マニュアル

# 2021年度版

# 本コンテンツは以下の補助金を使用して開発しています。

#### 厚生労働科学研究費補助金

ICT を利用した医学教育コンテンツの開発と活用に向けた研究

# マニュアル作成者

代 表 河北 博文 公益財団法人日本医療機能評価機構 理事長 分担研究者(2021年度教材作成班)

松山 泰 自治医科大学 医学教育センター 教授

川平 洋 自治医科大学 ゲ はルシュミレーションセンター長

淺田 義和 自治医科大学 医学教育センター 准教授

研究協力者(2021年度教材作成班)

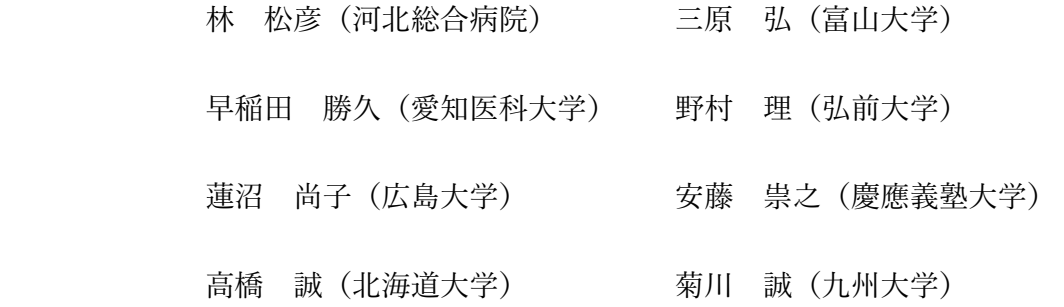

資料1

【本コンテンツのねらい】

 本研究班では、医学生が医学部医学科卒業後にスムーズに卒後臨床研修をスタートできる よう、ICTを利用した医学教育教材(以下、ICT臨床教材)を開発・普及させることを目的 とした事業を展開している。本教材の対象は、医学科臨床実習を修了し、医師国家試験に向 けての座学を行う傍ら、卒後臨床研修の実践学習の準備を行っている医学部医学科最終学年 生としている。ICT臨床教材は、動画・音声素材などで提示された症例(=患者)の診療情 報に紐付いた問題を解答しながら、正解と解説を読んで自己学習する形態で作成されてい る。設問テーマは、とくに①臨床推論、臨床現場での問題解決能力の育成、②初期臨床研修 で行う基本的臨床手技・医行為に必要な知識の向上、③情報化社会における医療情報の臨床 現場での適応能力向上、を強調したものである。

 本研究では、動画・音声などで提示された臨床情報を「素材」と呼ぶ。また、素材、設 問、正解と解説などで構成された症例シナリオを「教材」と呼ぶ。そして、素材と教材とを 合わせて「コンテンツ」と呼ぶ。本マニュアルは素材と教材の作成方法を記しているので 「コンテンツ作成マニュアル」となっている。

 なお、本コンテンツは、本研究事業のもう1つの柱である医師国家試験のコンピュータ試 験(CBT)化事業にも使用できるよう考慮されている。本コンテンツを用いた臨床問題に よって、卒後初期臨床研修での実践学習の準備が十分整っていることを評価することが可能 となり、医師国家試験自身が、卒前臨床実習と卒後初期臨床研修とを有機的に繋げる役割を 担うようになることを期待したい。

【ICT臨床教材の基本形式】

①本ICT臨床教材では、冒頭に臨床現場と症例の設定を提示し、その後、1人の症例の診療 を進めていくシナリオの中で、5〜15題程度の臨床問題(多肢選択式・記述式問題)を解く 形式を基本としている。その臨床問題を解き、正解・不正解を確認し、同時に提示される解 説を読みながら、学習者のペースで自己学習をすすめる。また、シナリオの中に提示される 情報は、できる限り臨床現場を再現した形とする。すなわち臨床医が視覚で得る情報は静止 画や動画で、聴覚で得る情報は音声で、視覚・音声ともに頼る情報は音声付き動画で示され る。さらに、疑似体験した診療を振り返る目的で、診療録や病歴要約を作成することを課し ている。診療録・病歴要約を作成した後(提出した後)、模範的な記載例を閲覧できるよう

になり、学習者の作成したものと記載例とを見比べることができる。これにより、診療録・ 病歴要約の記述力を高めながら、さらに学生自ら診療を振り返る習慣付けを促し、実践知の 精緻化・体系化を目指す。ICT臨床教材の枠組みとなる診療プロセスの概念図を、自治医大 の松村正巳教授が報告している臨床推論のプロセス1)をもとに作成した(図1)。

② 本ICT臨床教材は、医学教育モデル・コア・カリキュラム(平成28年度改訂版)(以 後、コアカリ)<sup>2)</sup>のF-1 症候·病態からのアプローチやG-2 臨床推論に明記してある症候を 基本的な題材とする。また、シナリオで示される検査や治療については、同資料G-3基本的 臨床手技から原則選択する。ただし、昨今の医療の進歩を踏まえて臨床現場で汎用され、広 く臨床医に共有すべき題材については、この限りではない。

③EBMの臨床現場での適応に関して、シナリオ中の臨床問題のテーマとしての積極的な導 入を勧めている。EBM関連問題については(A)患者の診断に関わること、(B)治療に関 わることの2つに大別できる。(A)診断については、医療面接、身体診察、検査につい て、それぞれの感度・特異度等に基づいた情報収集項目の選択が主要なテーマの1つとな る。また、(B)治療については、我が国のコンテクストでの治療の最適解を決定するため に、公益財団法人日本医療機能評価機構が管理するMindsガイドラインライブラリに保管さ れている、各学会・研究会のガイドラインを活用し、その内容を応用することを主要なテー マの1つとする。

# (図1)臨床推論のプロセスとEBMとの関わり

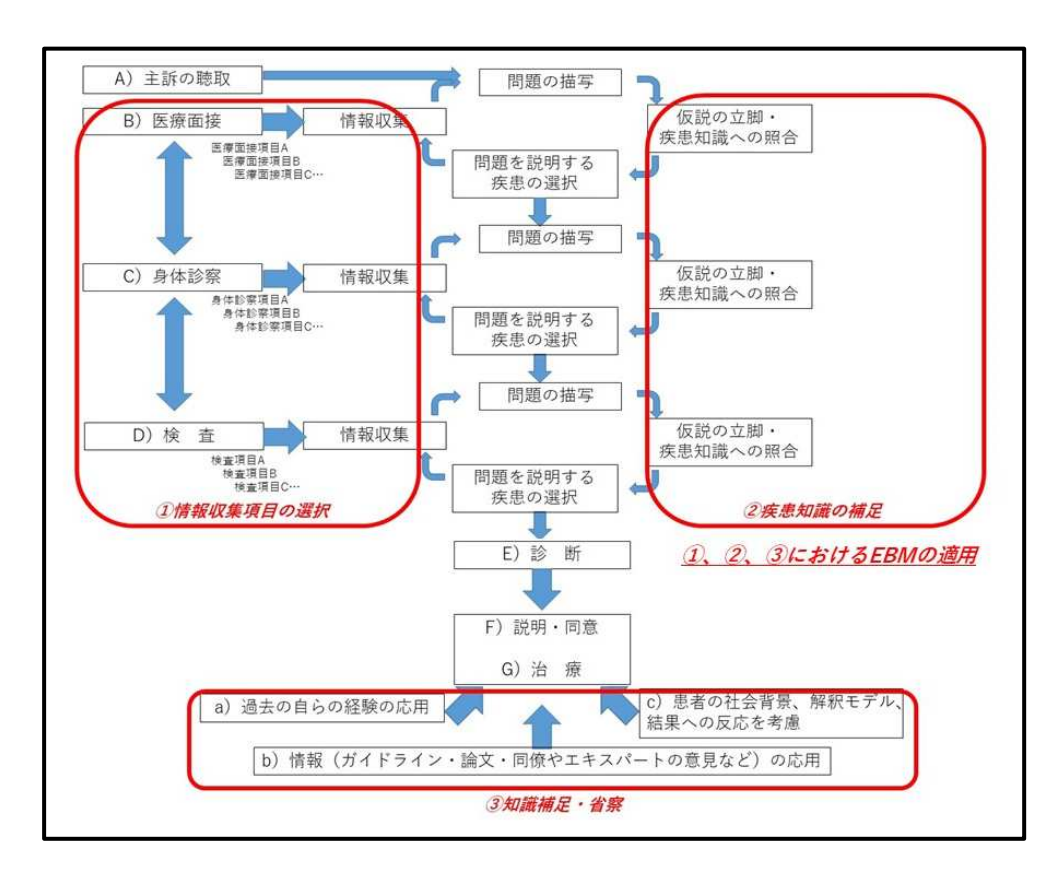

【コンテンツ作成の具体的手順】

付属の補助ツール「シートⅠ」、「シートⅡ」を用いてコンテンツを作成していく。

1)臨床問題の題材選択:コアカリのF-1症候·病態からのアプローチに記載されている症 候、疾患から1つの題材を選択する。また、シナリオで示される検査や治療選択について、 同資料G-3基本的臨床手技から選択する。ただし、昨今の医療の進歩を踏まえて臨床現場で 汎用され広く臨床医に共有すべき題材や提示される情報については、この限りではない。

#### 【具体的な作業】

□シートⅠの記入

2)臨床現場と患者の設定:臨床現場の設定は、一次〜三次医療機関全てが選択できるが、 モデル教材(別ファイル)では地域中核病院(都心から離れた地域の二次救急病院)の(救 急)外来・病棟を設定している。患者は疾患の疫学データから最も特徴的なものを選択す る。もしくは動画の(模擬)患者の容姿に合わせたものにする。(例:全身性エリテマトー デスを題材とした場合、原則10〜30歳台の女性とする。但し男性の比率が高くなる高齢発 症SLEの特徴を学ばせたいのが教材の意図であれば、この限りではない。)

【具体的な作業】

□教材の概説(シートⅡのスライド1)の作成

□主要症候名、臨床現場と学習者設定の説明(シートⅡのスライド2)の作成

□予診票の説明文(シートⅡのスライド3、枠外の上端)の記入

3)診断のパートの作成:臨床推論のフレームワーク (図1) を参考に、A)主訴の聴取、 B)医療面接、C)身体診察、D)検査、E)診断を基本骨格として4〜6題の連問を作成す る。

 本教材ではA)主訴の聴取、B)医療面接の部分で予診票を活用する。これは、実際の多 くの医療機関で、初診患者に予診票を記載させている現状に合わせるためである。予診票の 作成においては、本人もしくは家族が、用紙の質問項目に手書きで回答しているイメージ で、できる限り非医療人が使用するような平易な言葉を、ときに医学的には不適切な用語 「例:立ちくらみを貧血と表現するなど」を使用する。

【具体的な作業】

□予診票(シートⅡのスライド3、セルの空欄)の完成

予診票の提示のあと、主訴に関連する医療面接・身体診察の様子を動画で提示する。ここ では、医師の「開かれた質問」に対する患者の反応や回答、主要徴候に対する身体診察のあ りのままを示す。患者からの、ある意味「整理されていない」情報を、いかに医療従事者が 医学用語に転換して、時系列や臓器別で整理し現病歴・現症としてまとめていくかを学ぶと ころとなる。

【具体的な作業】

□1〜2分程度の医師・患者のやりとりを、まずは脚本として書く。

(シートⅡのスライド4に脚本を記入する)

**– (動画の撮影は、シートⅡを一通り記入し終え、校正を終えたあとに行う)** 

続いて臨床推論に基づく診断の絞り込みを行う過程を設ける。ここでは感度、特異度に基 づいた(陽性尤度比、陰性尤度比、ベイズの定理、SNout・SPinなどがキーワードとなる) 適切な診断方法の選択がテーマとなる。B)医療面接では「閉じた質問」を、C)身体診察 では「診断に有用性の高い身体診察の選択」を、D)検査では「診断の有用性や、簡便性、 迅速性、侵襲性などを考慮した検査の選択」を、多肢選択式問題とその解説を示して学ばせ る方法がとれる。とくに、身体診察ではhead-to-toeで行う身体診察ではなく、時間に限り のある一般外来・救急外来で行われる、臨床推論に基づいた特異的身体診察 (hypothesis-dr iven physical examination: HDPE) 3)、すなわち症例の主訴(問題)を解決するために対象 を絞った身体診察を扱うこととする。また、疾患の診断の鍵となる身体診察所見や検査所見 で、臨床現場では医師の視覚や聴覚によって判断する内容は、できる限り動画・音声素材を 作成することを心掛ける。

ちなみに身体診察所見や検査所見を、正しい医学用語を用いて、診療録で記載できるレベ ルの表現で示すのも設問テーマとなる(例:12誘導心電図所見の記載、CT所見の記載)。

【具体的な作業】

□選択した症候についての鑑別診断の流れを整理する。

 □教材症例の採取診断名へ絞り込めるような設問を立て、多肢選択式問題をつくる(シ <mark>ートⅡのスライド8を活用する) 。</mark>

 □多肢選択式問題を選ばせたあと、正解と解説を示す(シートⅡのスライド10を活用す る)。

 □正解である患者の「閉じた質問」への応答、身体診察もしくは検査の所見を、動画・ 音声・静止画で示し、それを適切な医学用語を用いて作文させる設問を立て、記述式解 答欄をつくる(シートⅡのスライド11を活用する)。

□前項についても正解と解説を示す。

 □以後、内容に応じて、何ステップか、多肢選択式問題→正解と解説→正解動画の提示 →動画の所見の作文→正解と解説、というサイクルを繰り替えしてもよい。

(補)医学生がマスターすべき基本的身体診察手技(モデルコアカリキュラム参照)、基本 的医行為(モデルコアカリキュラム参照)に関するパートの作成には以下の内容を含めるこ とを推奨する。例えば、手技を行っている様子を動画で示し、その中に不適切な手技をして いる様子を含め、不適切な箇所を学習者に指摘させ、具体的な記述でその不適切な手技を訂 正させる(シートⅡのスライド14〜16を活用する)。

なお、上記のような不適切な箇所を指摘させる問題は、身体診察手技だけではなく、コミ ュニケーションスキルや医療安全に関しても作成が可能である。

#### 4)テーマで扱う「症候」の主要な所見を学ぶパートの作成:

 基本的に3)の作成作業に準じるが、このパートでは選択した「症候」に関する「診断の 鍵」となる身体診察もしくは検査所見の動画を提示し、学習者がその所見を観察した際に、

31

それを認識し、適切な医学用語を用いて診療録として記述できるかを学習のポイントとして 強調する。

【具体的な作業】

□3)で作成したシナリオの中で、症候学の学習ポイントとなる所見を動画で示す(シ ートⅡのスライド18や21を活用する)。

 □スライド18は「運動麻痺(のうちの顔面神経麻痺)」、スライド21は「浮腫」の鑑別 をテーマとしたものである。問題の次のスライドに詳細な解説を記載し、教材として機 能させる。

#### 5)診療録の記載を促す「区切り」の作成:

 本教材の特徴として、臨床連問に加えて最後に診療録や病歴要約を記載する課題があ る。これは臨床医として必要な業務能力を育成するだけでなく、知識の精緻化・体系化にも 役立つからである。学習者には課題提出用の診療録ないし病歴要約(手術要約などを含む) の雛型を使用してもらい、コンテンツによって擬似体験した診療について省察しながら、診 療録(病歴要約)を記載し、提出してもらう。出題者は模範となる診療録ないし病歴要約を 用意しておき、提出後に配布して、学習者に自己省察させる。

 シートⅡのスライド2で示したように、診療の動画・音声素材の視聴や問題解答を進める 傍らで、診療録の完成に必要なメモをとってもらう。しかし、メモをとったものを診療録の 体裁へと整えるためには、それなりの段階を踏んだ方が初学者の負担は少ないと考えられ る。そのため、診療の区切りを作り、診療録を記載してもらう課題を設けることを推奨する (シートⅡのスライド17を活用する)。

【具体的な作業】

- □ 3)4)のスライド作成がある程度進み、一連の流れを把握できた段階で、スライド 17の文章を適宜調整しながら、スライドの間に挿入する。
- □ 模範となる診療録ないし病歴要約を用意する。ちなみに診療録の雛型(WORD別ファ イル)は〈患者情報〉〈病歴〉〈現症・検査所見〉〈プロブレムリスト〜考察〉で構

成されている。このうち〈考察〉とは学習者がこの教材をもとに何を最も学んだのか 自己省察したものを記載するパートである。

6)治療パートの作成:診断のパートで終わらせてもよいが、初期治療として初期臨床研修 医から緊急時の実施が許容できるような内容(例:低血糖時のブドウ糖液静注、VT/VFの 電気的除細動など)は積極的に作問して、連問の中に加えていく。また、治療的手技の多い 内科領域や外科領域では治療手技・手術動画を活用し、その点を踏まえた問題例を示す。

【具体的な作業】

□ テーマが治療であるだけで、作成する手順は3)診断のパートの作成:と同様。

7)EBM問題の作成:a)感度、特異度、尤度比の情報に基づいた臨床推論、b)ガイドラ イン・原著論文などの情報へのアクセスと診療への応用、c)PICOに基づいた臨床問題の 定式化と原著論文の情報の適応などがテーマとなる。b)についてはオープン・アクセスの ガイドライン、Minds(https://minds.jcqhc.or.jp/)に収載されているガイドラインにおい て、利用可能なものは外部リンクを張って、学習者にアクセスさせる。適切な情報ソースか ら、患者の診療方針に応用できる情報を抜き出し、応用できるかを問う課題を作成する。

【具体的な作業】

- □ 教材のシナリオに応用できるテーマをa) ~c) から選択する。
- □ b)についてはオープン・アクセス・リンクを貼って、リンク先の情報を引用させる |課題が一例である(シートⅡのスライド31を活用する)。
- □ c)については、適切な原著論文(の抄録)を読ませ、PICOを記述させて、症例に適 <mark>応できるかを考察させる課題が一例である(シートⅡのスライド32を活用する)。</mark>

8)連問の整合性·連動性の確認:臨床連問の作成の難しさは、前問の正解と次問の回答と の整合性や連動性である。問題が完成したところで、別の教員や学生の代表などに試験的に 解かせて、疑義が生じないかを確認することを勧める。

9)問題解説の充実化:7)で生じた疑義に対して修正を加え、臨床連問として完成させた あとに学習教材としての側面を高めるため、問題解説の充実化を行うことを勧める。解説に は可能な限り自己学習を促進させる目的で、参考文献や推薦コンテンツを提示することを勧 める。本教材では、症候学の記述が充実し、医学部医学科最終学年生でも読みこなせるレベ ルの標準的な教材として、①.日本内科学会専門医部会編集「コモンディジーズブック」、 ②.日本内科学会認定医制度審議会救急委員会編「内科救急診療指針2022」、③.医学書 院「新・臨床内科学」などを推奨している。また、Mindsガイドラインライブラリから各団 体が発行するガイドラインを使用することを推奨する。

10)動画·音声素材の作成:動画·音声のソースは、実際の患者の記録動画や記録音声を 使用してもよい。その際、最新の個人情報関連法案や倫理規定に合わせた方法で、患者への 説明と同意取得とを行う。また、撮影や録音する時点から個人が特定されないように十分配 慮する。さらに個人情報や倫理規定を重視するならば、実際の患者の動画を撮影した後に、 そのシーンをみながら模擬医師、模擬患者が模倣して演じたものを録画してもよい。また、 動画・音声の編集の観点から、動画であればmp4、音声であればmp3ファイル形式で保存す ることを勧める。

【具体的な作業】

- □ 動画、音声の記録に際しては、最新の個人情報関連法案や倫理規定に合わせた方法 で、患者の同意を可能な限り取得して行う。情報の真正性という意味で、実際の患 者の記録にはかなわないが、模擬医師、模擬患者を使用してもある程度までの臨床 情報の再現は可能である。
- □ 撮影においては、被写体の個人ができるだけ特定されないよう、所見や徴候がでる 体の部位を中心に撮影し、不要な顔面や羞恥的部位の記録は行わない。必然的に顔 面や羞恥的部位の視覚資料については、どちらかといえば本コンテンツには不向き といえるため、その点を考慮した教材テーマを選択することも大事である。
- □ 不要な顔面や羞恥的部位の記録を行わない一法としては、患者の背部からの撮影、 顔をカットして撮影する、所見の周囲をタオル等で被覆して撮影する、などがあげ られる。なお、動画編集ソフトを用いれば、顔面や羞恥的部位は十分にボカシを入 **れることは可能である。**
- □ 既存の公開された音声や動画も技術上は使用可能であるが、著作権などを確実に考 慮して問題作成者の責任のもとで使用する。
- □ 静止画、音声および動画は市販のソフトウエアで編集することが可能である。(今 回のシートⅡに使用した音声と動画とは全てAdobeのPremiere Pro®で作成してい る)

【推奨する教材作成の手順】(要約)

- ①.コアカリから症候を選択する。
- ②.最終診断となる疾患名を選択する。
- ③.疾患の疫学を参考とした、標準的な患者年齢・性別を選択する。
- ④.シートⅠを用いて、最終診断となる疾患名の鑑別となる疾患名を列挙する。
- ⑤.シートIを用いて、鑑別するための医療面接事項、身体診察事項、検査事項および キーとなる所見を明記する。
- ⑥.シートⅠ・Ⅱを用いて、シナリオをデザインする。
- ⑦.シートⅡを用いて、予診票と医療面接・身体診察の台本とを作成する。
- ⑧.シートⅡを用いて、臨床連問付きスライドを作成する。
- ⑨.提示する順に並べて、シナリオの整合性・連動性をチェックする(臨床⻑文問題の 経験が豊富な作成者にチェックしてもらうことを推奨する)。
- ⑩.最終課題となる診療録の記載例を完全に記述する。
- ⑪.シナリオを読み進めるなかで、実際の臨床現場と同様に後戻りできなくなる点、も しくは設問を回答することだけを目的として先に解説を読む行為が行われないよう 先に進めなくなる点、いわゆる「区切り」を設定する。
- ⑫.解説を書き始め、「区切り」が有効に機能しているかを確認する。
- ⑬.解説を充実化し、参照した引用文献を記載する。

⑭.動画・音声の撮影・編集を行う。(手持ちの動画・音声資料をもとにシナリオを作 成したい場合は①〜⑬の手順で進めればよい。)

【推奨する教材作成の参照資料】

- #教材に使用する素材に使用できるフリーコンテンツ(随時追加予定)
	- ・ 放射線検査画像:Rediopaedia.org

#動画、音声素材の収集に有用なツール

・ Premiere Pro 2,480円/月 (動画・音声の編集ソフトウエア)

# 【参考文献】

1. 松村正⺒:臨床推論.日内会誌2017;106:2562-7.

2. 文部科学省.医学教育モデル・コア・カリキュラム(平成28年度改訂版).

https://www.mext.go.jp/component/b\_menu/shingi/toushin/\_\_icsFiles/afieldfile/2017/06/2 8/1383961\_01.pdf

3. Nishigori H, Masuda K, Kikukawa M, Kawashima A, Yudkowsky R, Bordage G, Otaki J. A model teaching session for the hypothesis-driven physical examination. Med Teach. 20 11; 33(5): 410-7.